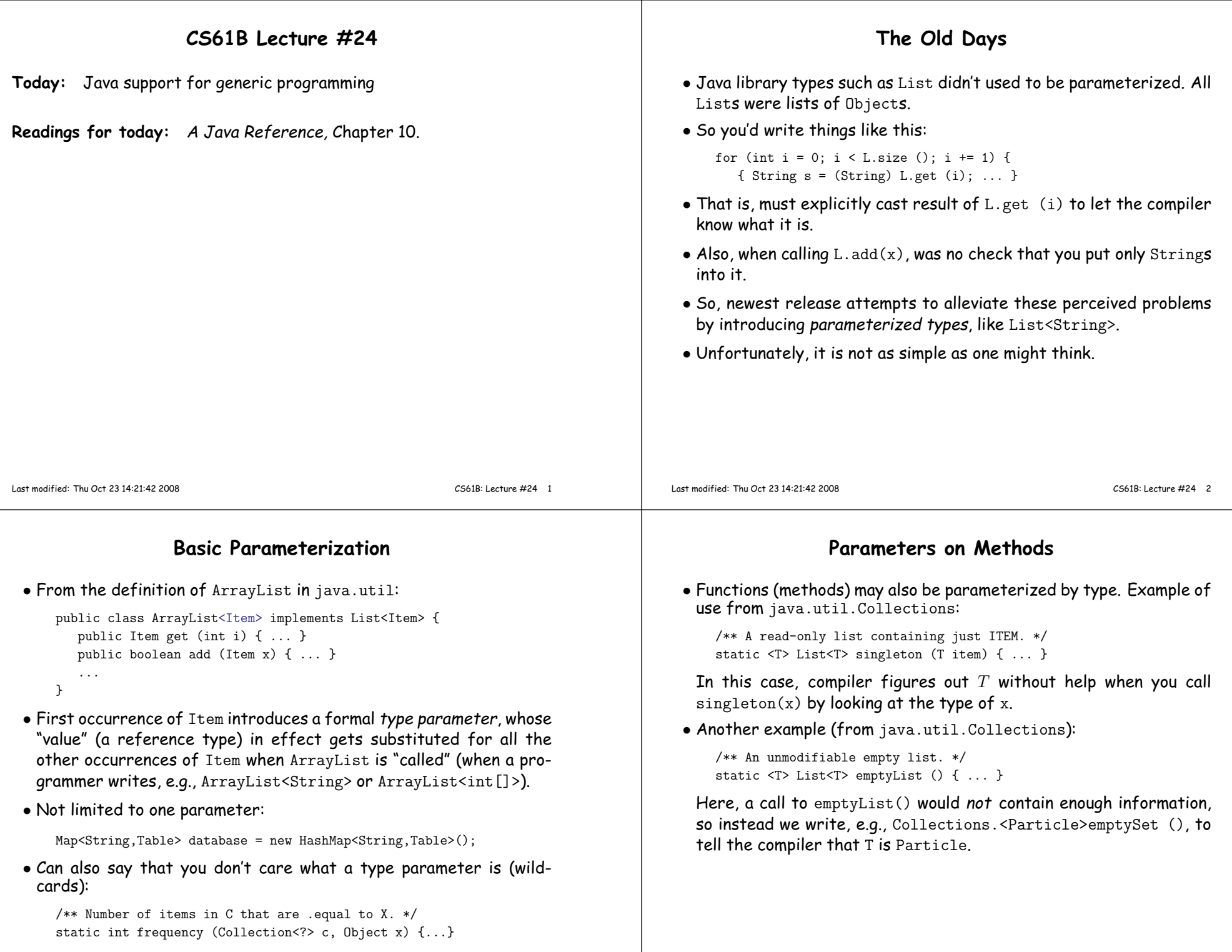

#### **Type Bounds**

## **Type Bounds (II)**

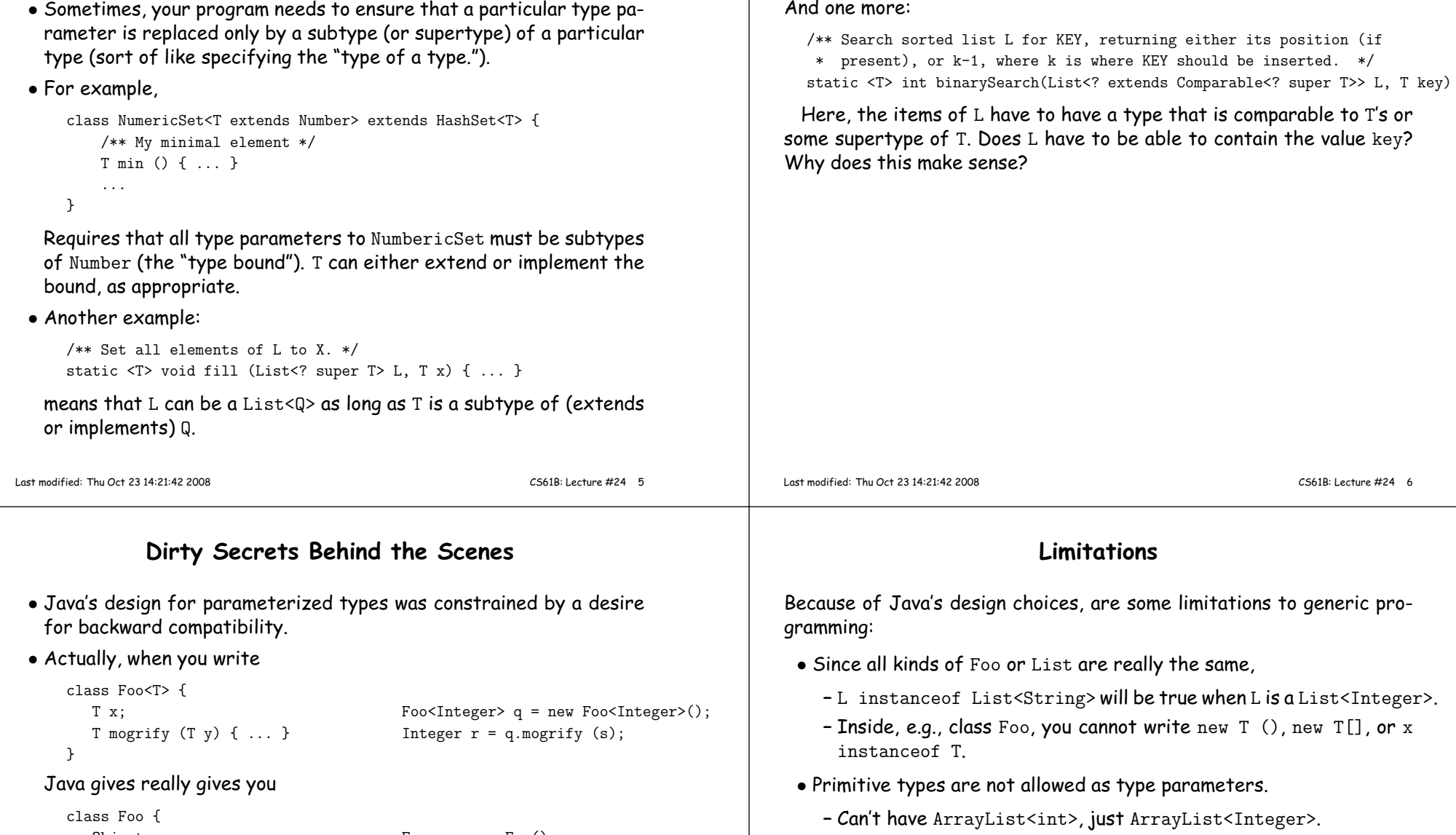

And one more:

**–** Fortunately, automatic boxing and unboxing makes this substitution easy:

```
int sum (ArrayList<Integer> L) {int N; N = 0;
    for (int x : L) { N == x; }
   return N;
```
**–** Unfortunately, boxing/unboxing have significant costs.

Object x;

}

Object mogrify (Object y)  $\{ \ldots \}$  Integer  $r =$ 

<sup>g</sup>ives you <sup>a</sup> warning about "unsafe" constructs.

Foo  $q = new Foo()$ ;

(Integer) q.mogrify ((Integer) s);

That is, it supplies the casts automatically, and also throws in someadditional checks. If it can't guarantee that all those casts will work,

}

## **Use in Project #2**

- Problem in Project #2 was to allow you to extend the information stored in points.
- But at the same time, implementations of Set2D have to know something about Points, too.
- So, we define the minimum that <sup>a</sup> Point must supply:

```
// Nested in Set2D, for convenience
public static abstract class BasePoint {public abstract double x ();
public abstract double y ();etc.}
```
• Then we say that Set2D works on any kind of Point that subtypes that:

```
public abstract class Set2D<Point extends Set2D.BasePoint> {
```

```
...
public abstract boolean contains (Point p);etc. CS61B: Lecture #24 9
```

```

Last modified: Thu Oct 23 14:21:42 2008
```
}

# **Use in Project #2 (QuadTree clients)**

• Can build yourself <sup>a</sup> QuadTree containing just positions:

```
import util.QuadTree;
import util.QuadTree.QuadPoint;...
```

```
QuadTree<QuadPoint> tree = new QuadTree<QuadPoint> (...);...
```

```
• Or you can add stuff to Points:
```

```
class MyPoint extends QuadPoint {int id () { ... }...}
```

```
QuadTree<MyPoint> tree
= new QuadTree<MyPoint> (...);
```
### **Use in Project #2 (QuadTree)**

- Now we can extend Set2D to <sup>a</sup> concrete class, QuadTree.
- QuadTree must be free to define its own kind of Point, but again want clients to be able to design more featureful Points.
- So we repea<sup>t</sup> the same trick:

```
public class QuadTree<Point extends QuadTree.QuadPoint> extends Se
         /** The supertype of all possible kinds of QuadTree member.
* Type arguments to QuadTree are subtypes of QuadPoint. */public static class QuadPoint extends Set2D.BasePoint {public double x () { ... }
public double y () { ... }etc.}
etc.}Last modified: Thu Oct 23 14:21:42 2008 CS61B: Lecture #24 10
```